## **COLLOCA SUL PLANISFERO LE NEW TOWNS** UTILIZZANDO I NUMERI DELLA SCHEDA DELLA FASE 1

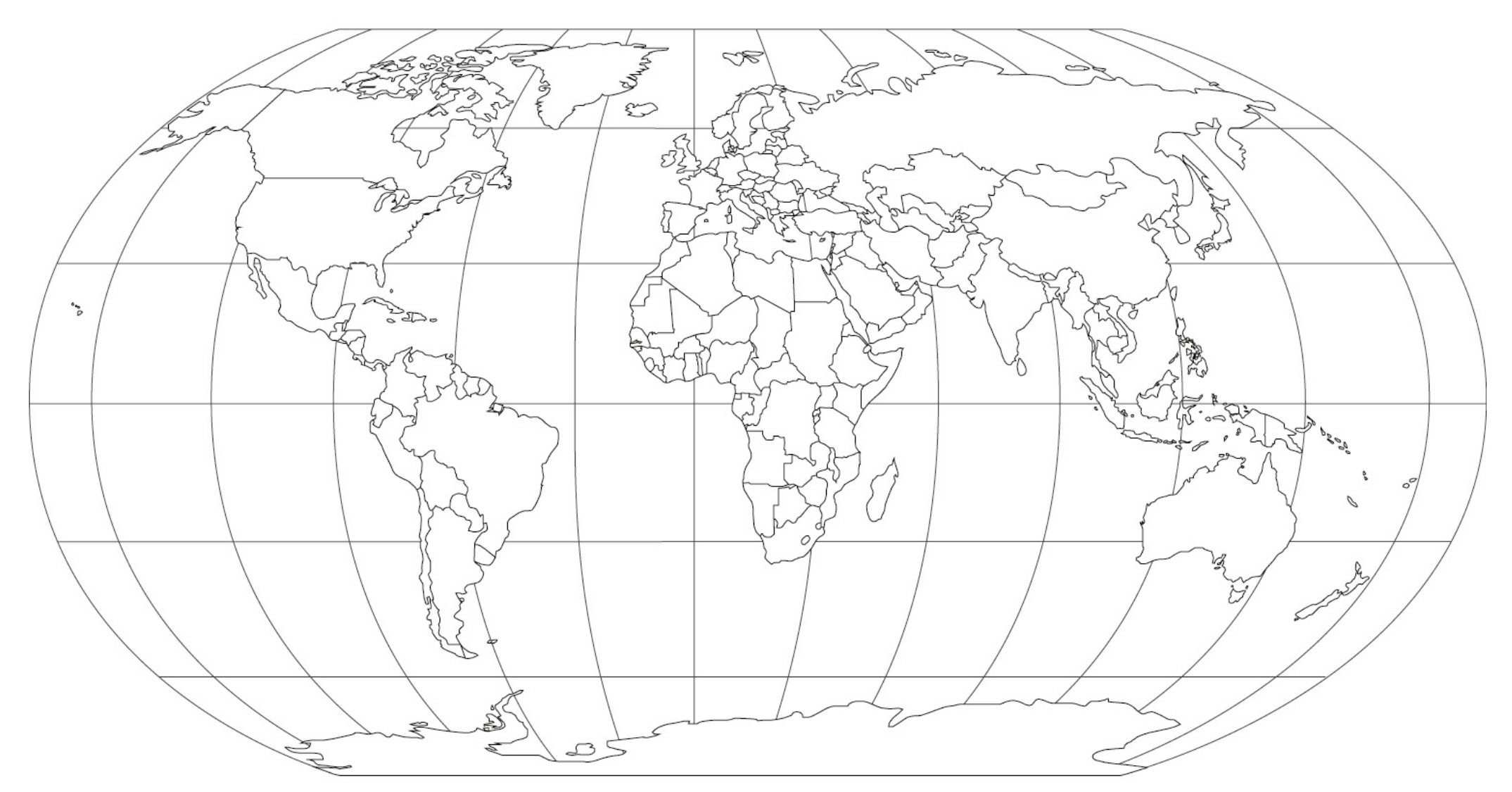

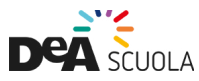